# CSE 461: Introduction to Computer Communication Networks

Rajalakshmi Nandakumar 

# Goal

- Help finish Project 0
- Learn
	- Socket Programming
	- Threads
	- Asynchronous events

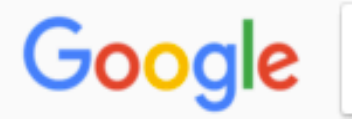

About 1,930,000 results (0.68 seconds)

### Socket Programming HOWTO  $-$  Python 2.7.14 documentation https://docs.python.org/2/howto/sockets.html  $\star$

The client application (your browser, for example) uses "client" sockets exclusively; the web server it's talking to uses both "server" sockets and "client" sockets.

### TCP/IP Client and Server - Python Module of the Week

#### https://pymotw.com/2/socket/tcp.html ▼

Echo Server. This sample program, based on the one in the standard library documentation, receives incoming messages and echos them back to the sender. It starts by creating a TCP/IP socket. Then bind() is used to associate the socket with the server address.

### (Very) basic Python client socket example - Stack Overflow

#### https://stackoverflow.com/questions/.../very-basic-python-client-socket-example ▼

Oct 13, 2011 - It's trying to connect to the computer it's running on on port 5000, but the connection is being refused. Are you sure you have a server running?

### 7.2.3 Example

#### https://docs.python.org/2.4/lib/socket-example.html ▼

Oct 18, 2006 - Here are four minimal example programs using the TCP/IP protocol: a server that echoes all data that it receives back (servicing only one client), and a client using it. ... Also note that the server does not send( $\frac{1}{1}$ (recy( $\frac{1}{1}$  on the socket it is listening on but on the new socket returned by accept( $\frac{1}{1}$ 

# UDP Server

### Receiving

Here's simple code to receive UDP messages in Python:

```
Toggle line numbers
  1 import socket
  \overline{2}3 UDP_IP = "127.0.0.1"
  4 UDP_PORT = 5005
  5
  6 sock = socket.socket(socket.AF_INET, # Internet
                            socket. SOCK_DGRAM) # UDP
  \overline{7}8 sock.bind((UDP_IP, UDP_PORT))
  9
10 while True:
 11\,data, addr = sock.recvfrom(1024) # buffer size is 1024 bytes
       print "received message:", data
 12 \,
```
# UDP Client

### Sending

Here's simple code to post a note by UDP in Python:

```
Toggle line numbers
  1 import socket
  \overline{2}3 UDP_IP = "127.0.0.1"
  4 UDP PORT = 50055 MESSAGE = "Hello, World!"
  6
  7 print "UDP target IP:", UDP_IP
 8 print "UDP target port:", UDP_PORT
  9 print "message:", MESSAGE
10
11 sock = socket.socket(socket.AF_INET, # Internet
                          socket. SOCK DGRAM) # UDP
12
13 sock.sendto(MESSAGE, (UDP_IP, UDP_PORT))
```
## Echo Server Client

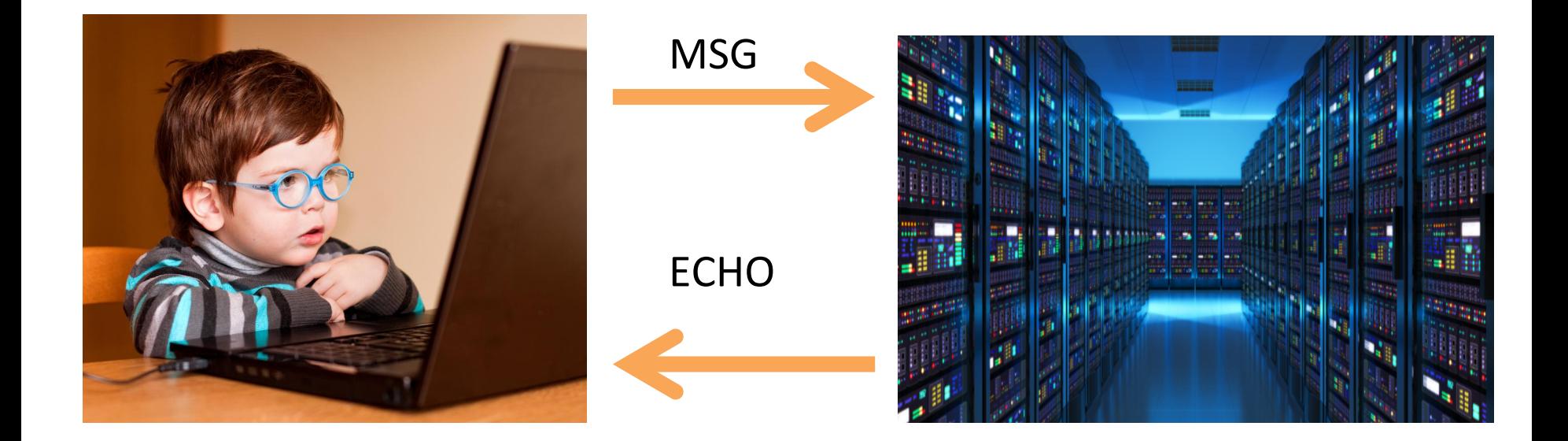

CLIENT SERVER

## Echo Server Client

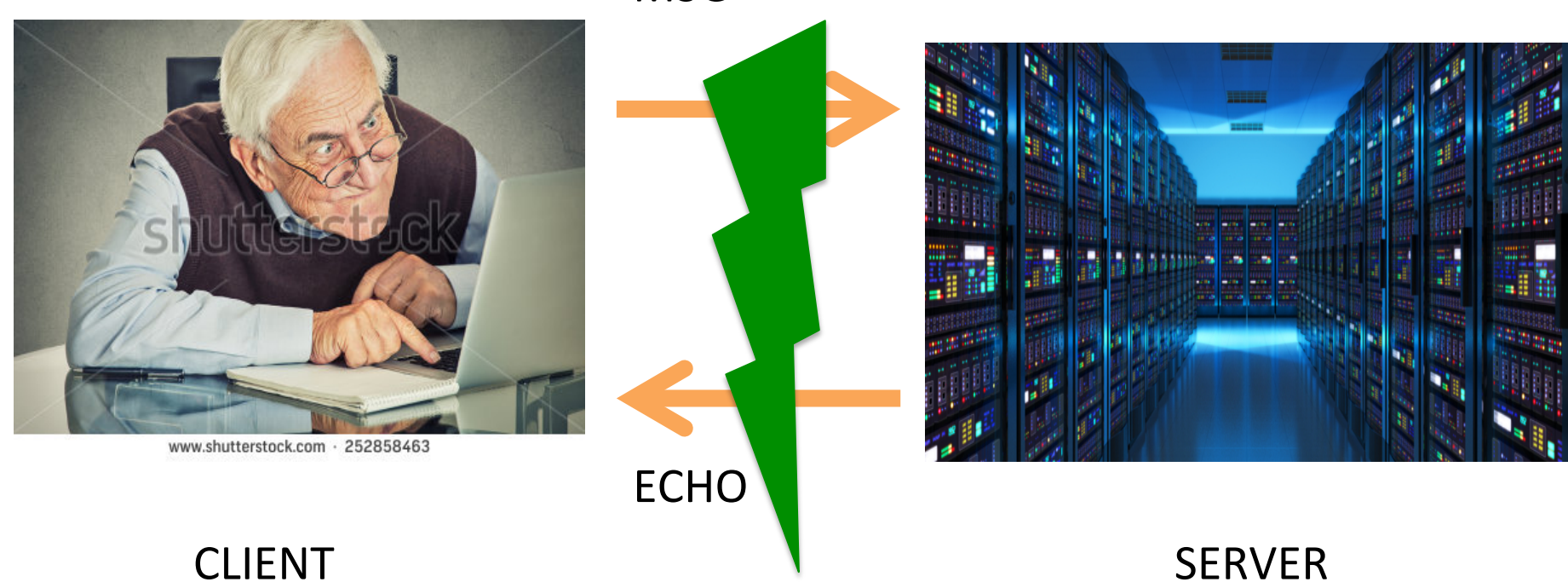

MSG 

Solution

1) Thread based

2) Event-loop based

# 1) Thread based

Thread  $-$  Sequence of instructions that are run independently. Main code is a thread

- Create multiple threads each waiting on one input
- You can interact with the server atleast with one thread.

## Example – multi threaded Server

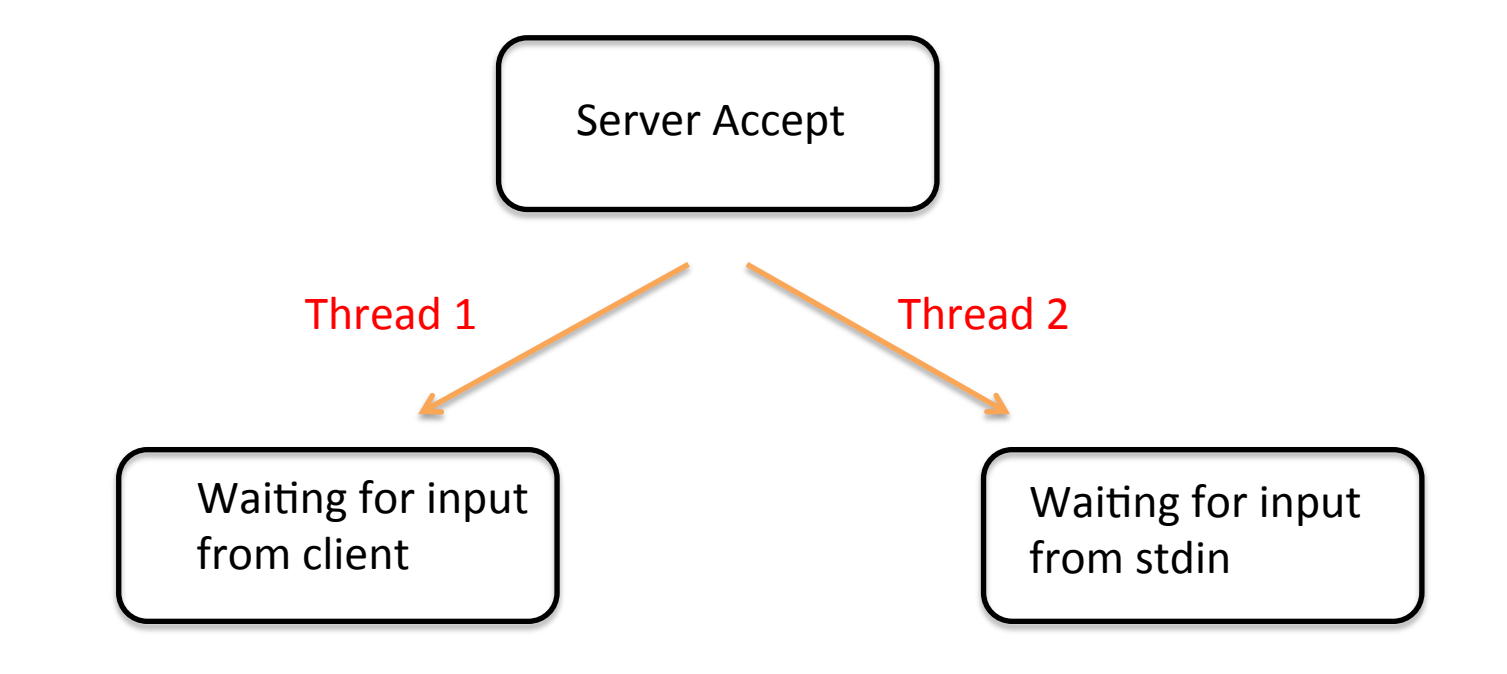

## Example - multi threaded Server

Use Threading package

## Define a thread with the function

**Class ServerThreadPool** def listenToClient(self, client, address):

# Some important Thread functions

- Create a thread
- Kill a thread
- Join thread
- Number of active thread
- Current thread

# 2) Event Loop method

Waits for and notifies events

Occurs asynchronously

- Create an event handle
- Wait for it to notify the occurrence of the event

## Example – Event handling

Use pyuv package

Define a event handler function